## **HI\_SetBrowserStText**

## %HI\_SetBrowserStText function

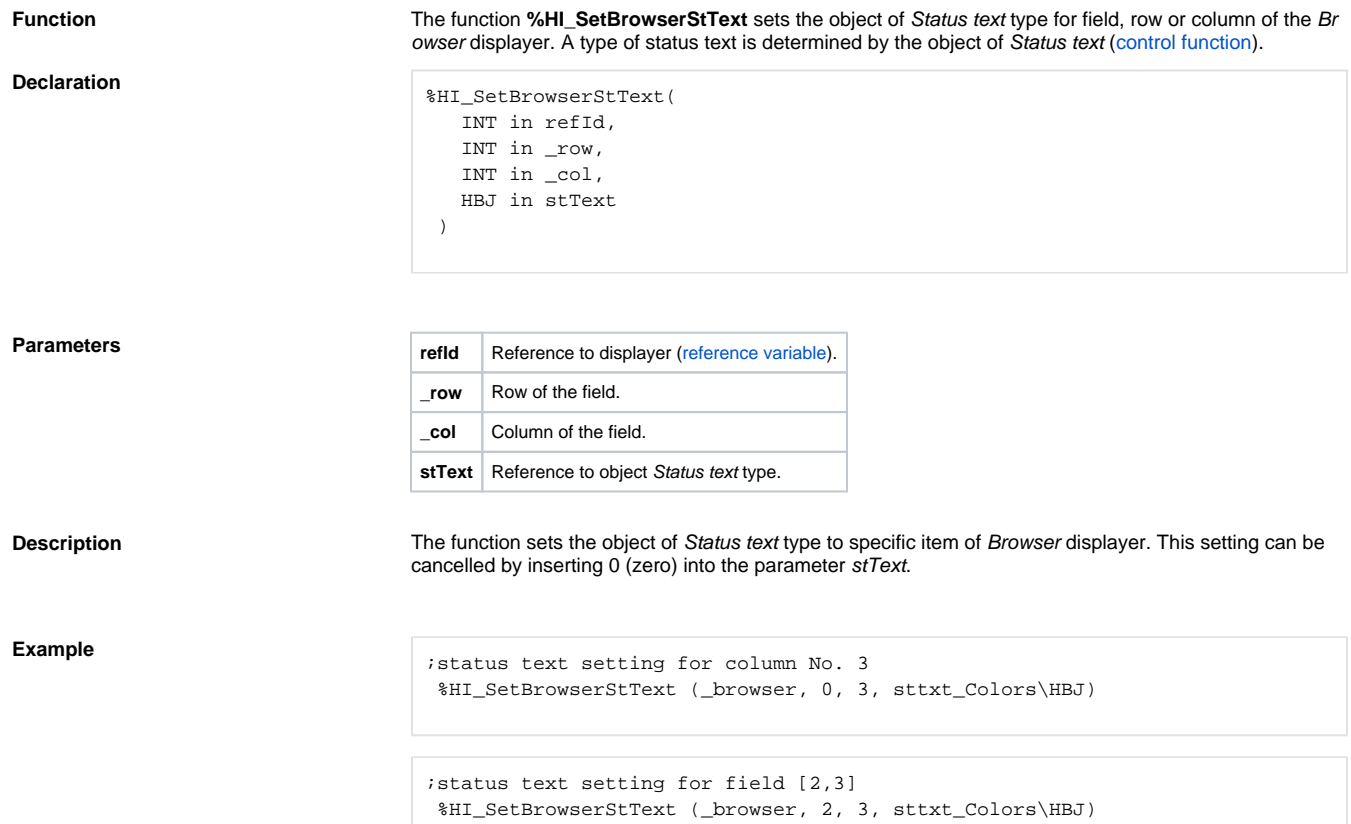

**Note 2** This function is available also in [%HIX\\_ version](https://doc.ipesoft.com/display/D2DOCV11EN/Graphic+Object+Manipulation+Functions#GraphicObjectManipulationFunctions-hix_funkcie).

**Related pages:**

[Graphic object manipulation functions](https://doc.ipesoft.com/display/D2DOCV11EN/Graphic+Object+Manipulation+Functions) [Function arguments - types](https://doc.ipesoft.com/display/D2DOCV11EN/Function+arguments+-+types)